**Saluti istituzionali**

### **Avv. Antonino La Lumia,** Presidente dell'Ordine degli Avvocati di Milano

#### **Introduce**

**Avv. Alessandro Mezzanotte,** Consigliere dell'Ordine degli Avvocati di Milano, Coordinatore della Commissione Giovani

## **Modera**

**Avv. Elena Tieghi,** Segretario della Commissione Giovani dell'Ordine degli Avvocati di Milano, componente Commissione Lavoro di Movimento Forense - sezione di Milano

## **Temi trattati e Relatori**

La pubblicità e l'informativa dell'avvocato

**Avv. Alessandro Mezzanotte,** Consigliere dell'Ordine degli Avvocati di Milano, Coordinatore della Commissione Giovani

Il novel food

**Avv. Cesare Varallo,** Foro di Torino, fondatore di Foodlawlatest.com

La recente legge n. 206/23 sul made in Italy

**Avv. Giorgia Antonia Leone,** Foro di Milano, referente Centro Studi Diritto Alimentare,

coordinatrice Commissione agroalimentare di Movimento Forense sez. Milano

L'impatto della legge n. 206/23 nel settore agroalimentare

**Dott. Agr. Rosanna Zari,** Comitato vini DOP e IGP presso MASAF

Un differente punto di vista: i nodi che una buona consulenza legale può sciogliere nelle pratiche di internazionalizzazione

**Dott. Guglielmo Destro,** TEM, amministratore di Libra Consulting srl, coordinatore nazionale Federitaly per l'area export, docente RCS nel master di internazionalizzazione nel settore food&beverage

La certificazione made in Italy di Federitaly: aspetti pratici **Dott. Carlo Verdone,** Presidente Federitaly

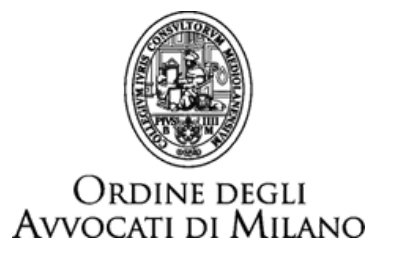

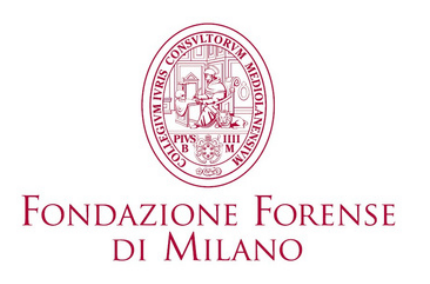

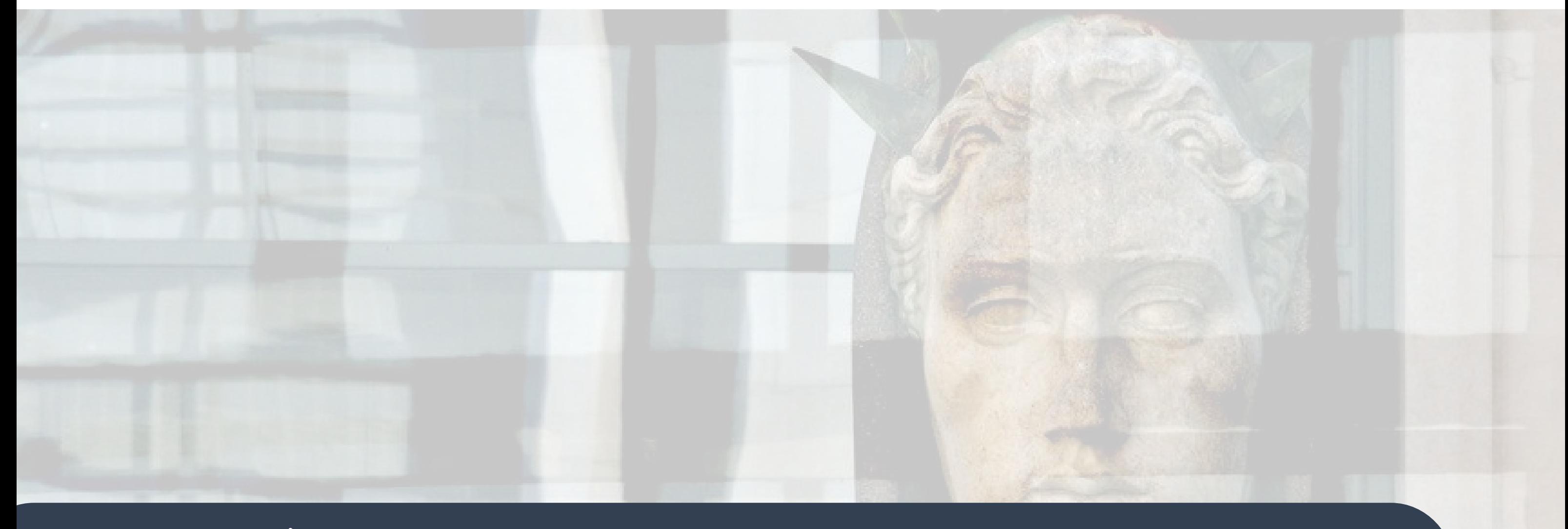

## **MERCOLEDÌ 20 MARZO 2024 ORE 14.00-17.00**

*Webinar ZOOM*

# **NUOVE FRONTIERE PER L'AVVOCATURA FOOD**

*L'evento verrà trasmesso inmodalitàwebinar. Il giorno prima dell'evento gli iscritti alCorso riceveranno, tramite email, le istruzioni peril collegamento.*

Evento a pagamento, organizzato dall'Ordine attraverso la Fondazione Forense, nell'ambito del programma di formazione continua per gli Avvocati.

La partecipazione all'evento consente l'attribuzione di **n. 3 crediti formativi di cui n. 1 in materia obbligatoria.**

Le iscrizioni, che prevedono il pagamento della quota di partecipazione di **€ 20,00** devono essere effettuate da **Sfera** cliccando **[qui.](https://sfera.sferabit.com/servizi/accesso_albosfera.php)**